# 61A Extra Lecture 5

**Announcements** 

Data Representations

## Functions with Shared Local State

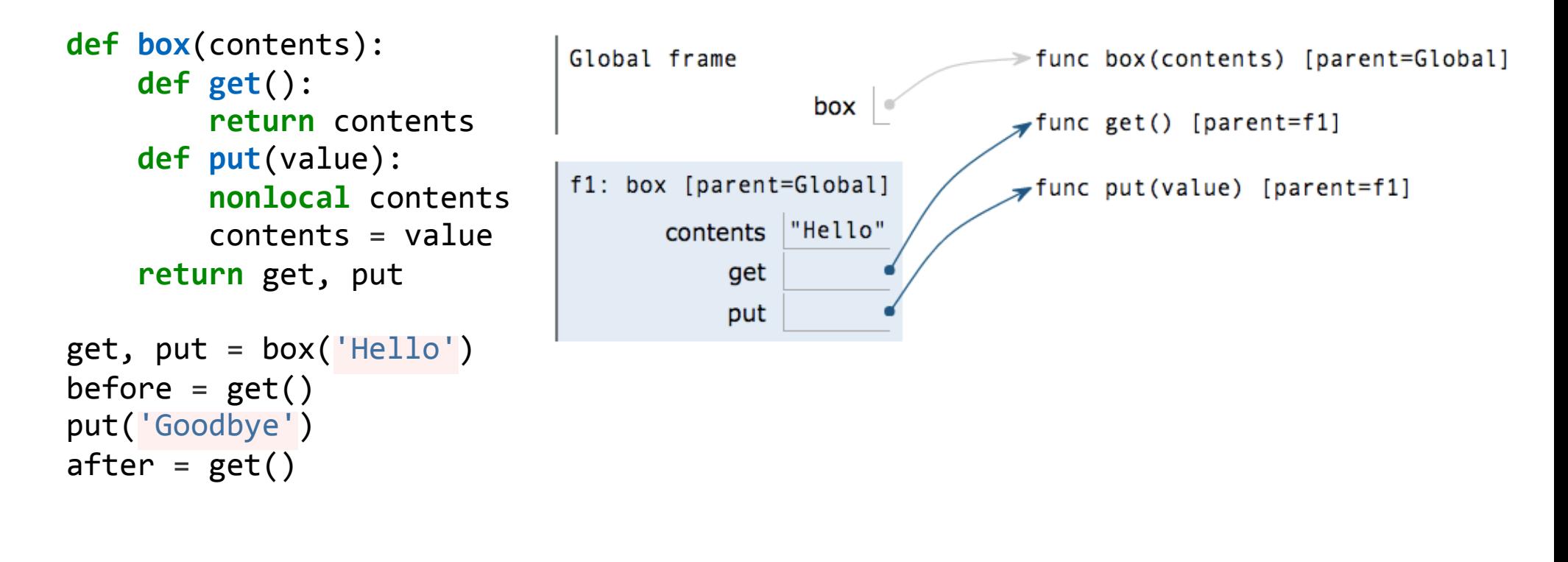

### Pairs Implemented as Functions

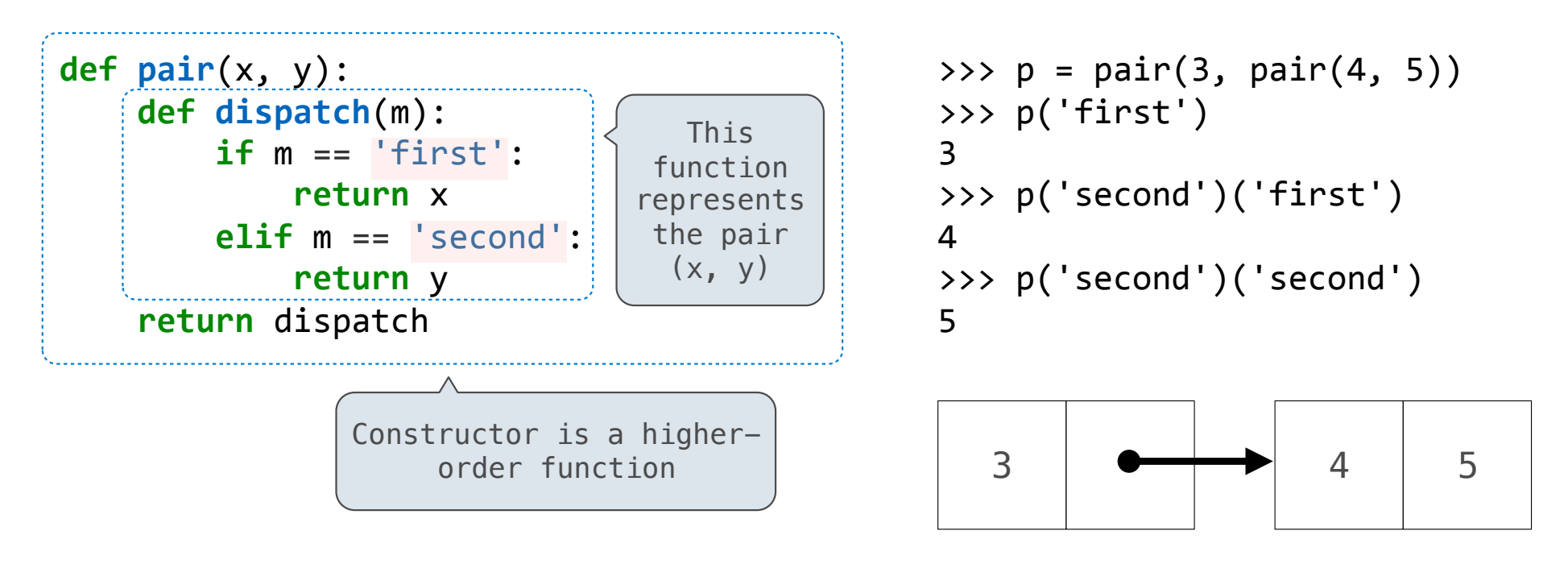

(Demo)

Linked Lists (Sneak Preview)

- An empty list is called "nil" and represented as None
- A non-empty list is represented as a pair
	- The first element of the pair is the first element of the list
	- The second element of the pair is the rest of the list

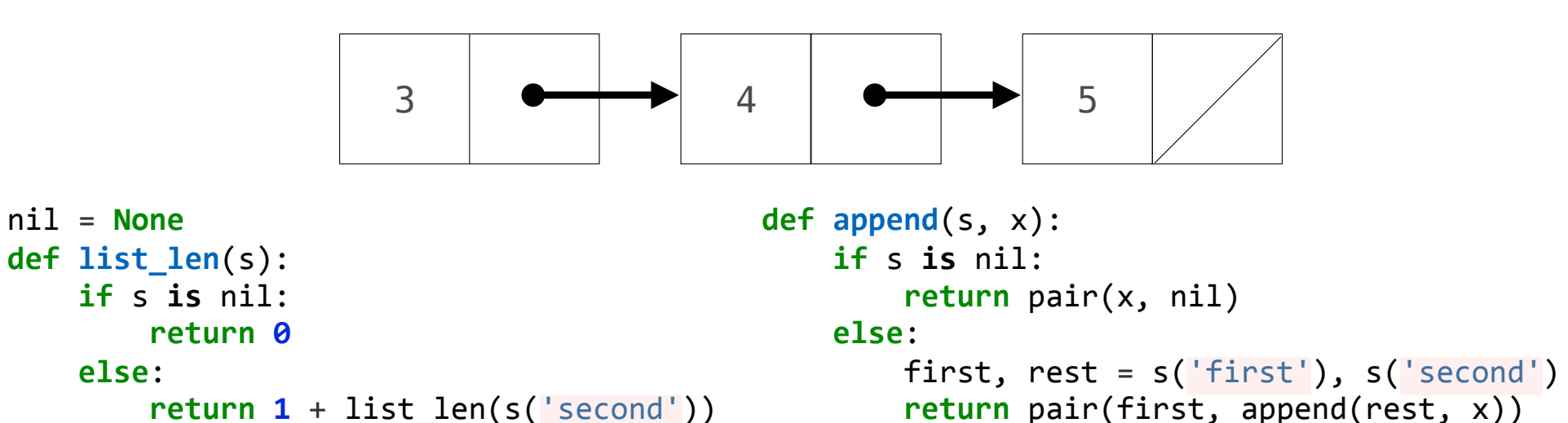

(Demo)

### An Inefficient Dictionary Implementation

•A list of key-value pairs can be used to implement dictionary behavior

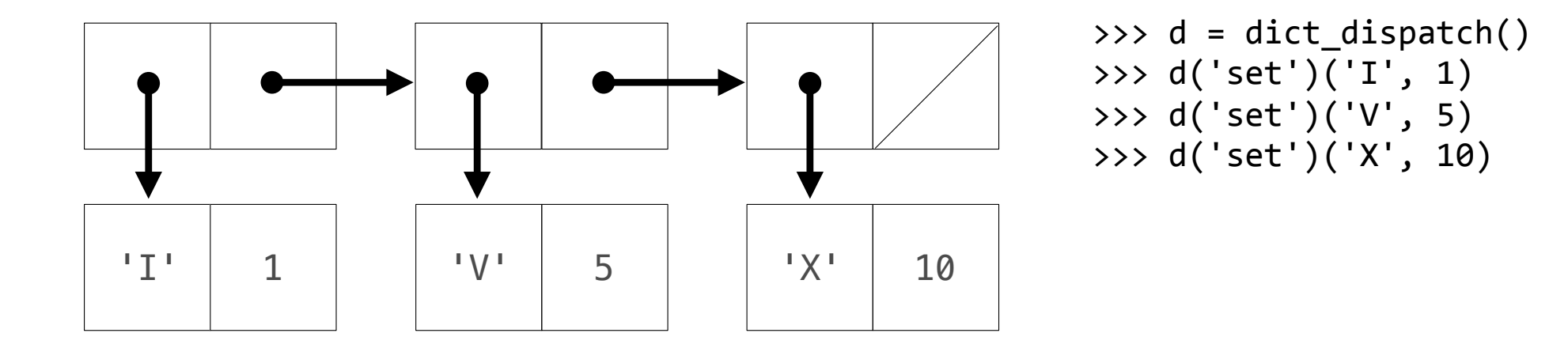

(Demo)

7

Dispatch Dictionaries

#### Dispatch Dictionaries

Enumerating different messages in a conditional statement isn't very convenient:

§ Equality tests are repetitive

§ We can't add new messages without re-writing the dispatch function

A dispatch dictionary has messages as keys and functions (or data objects) as values

Dictionaries handle the message look-up logic; we can concentrate on implementing behavior

```
def box_dispatch(contents):
				def dispatch(m):	
     if m == 'contents':												return	contents	
     if m == 'put':												def put(value):	
               																nonlocal	contents	
               contents = value												return	put	
				return	dispatch	
                                                  def box_dict(contents):	
                                                       				def put(value):	
                                                            d['contents'] = valued = \{ 'contents': contents, 'put': put \}				return	d
                                                 (Demo)
```
Constraint Networks

#### Solving for Variables in an Equation

 $a + b = c$  $a = c - b$  $b = c - a$  $p * v = n * k * t$  $9 * c = 5 * (f - 32)$ Boltzmann's constant

Algebraic equations are *declarative:* They describe a relation among different quantities

 Python functions are *procedural:* They describe how to compute a result from a set of input arguments

11

Constraint programming:

 $\blacksquare$  We define the relationship between quantities

§ We provide values for the "known" quantities

§ The system computes values for the "unknown" quantities

**Challenge**: We want a general means of combination.

#### A Constraint Network for Temperature Conversion

Combination idea: All intermediate quantities have values too.

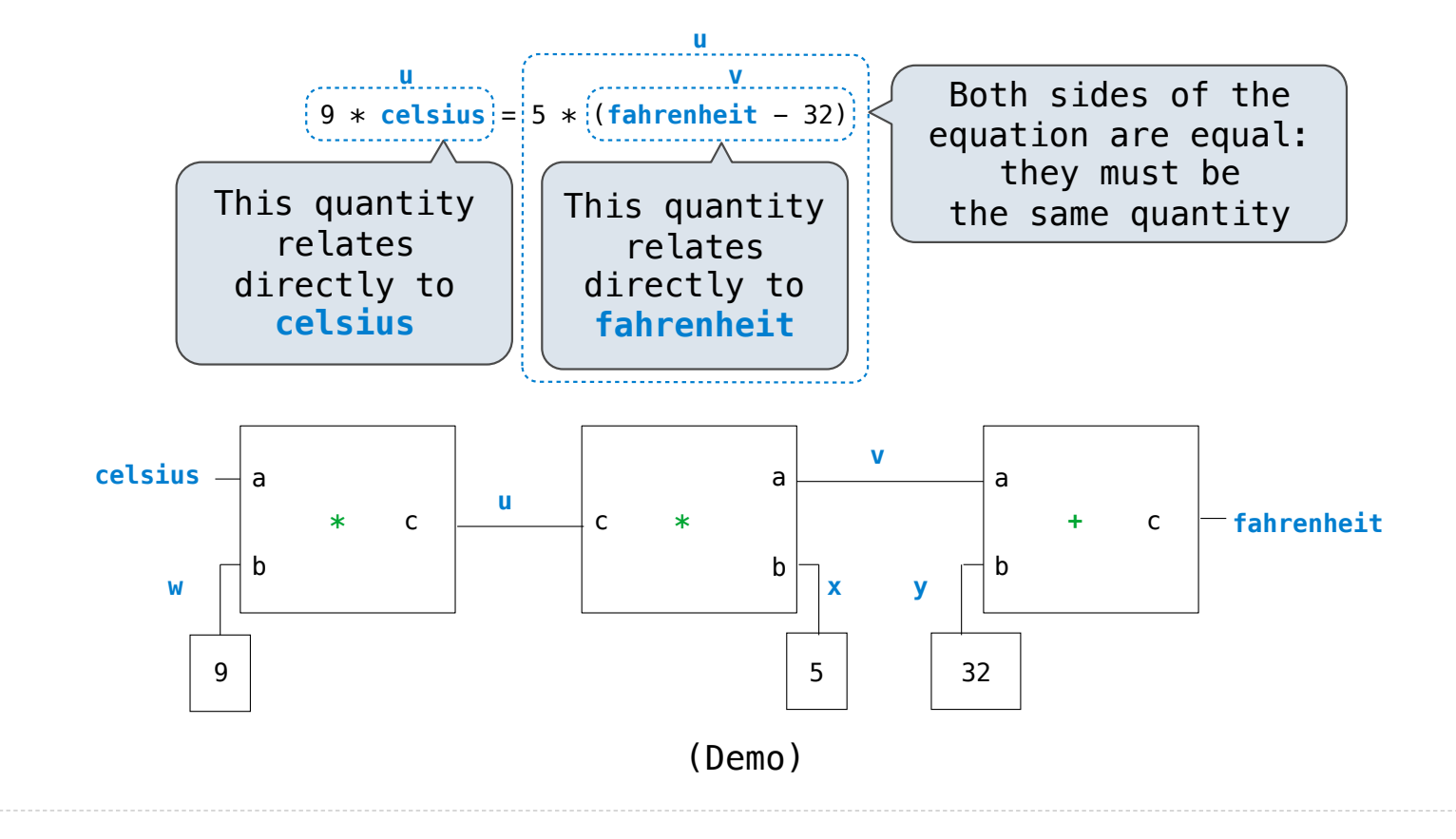